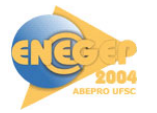

# Obtenção da volatilidade por meio da simulação de Monte Carlo para a avaliação de Opções Reais

#### **Jorge Luís Faria Meirelles (CEPEFIN/FEA-RP/USP) [jlmeirelles@yahoo.com.br](mailto:jlmeirelles@yahoo.com.br) Profa. Dra. Daisy A. N. Rebelatto ( USP) daisy@prod.eesc.sc.usp.br**

#### **Resumo:**

*A teoria de opções reais permite estruturar a análise de projetos de investimento como uma seqüência de decisões gerenciais ao longo do tempo e esclarece o papel da incerteza na avaliação.Um dos determinantes do valor de uma opção é a volatilidade dos preços do ativo subjacente. O presente trabalho possui como objetivos mostrar como a Simulação de Monte Carlo pode ser utilizada para a obtenção da volatilidade, necessária para a avaliação de opções reais, e de que modo o resultado obtido por meio desta abordagem diferencia-se do obtido pelo método tradicional do VPL.* 

**Palavras-chave**: *Opções Reais; Simulação de Monte Carlo; Projetos de Investimento*.

#### **1 – Introdução**

As regras do VPL e da TIR são amplamente difundidas e aplicadas no campo das finanças empresariais (BREALEY & MYERS, 1992). Entretanto, segundo DIXIT & PINDYCK (1994), a utilização dos métodos tradicionais de análise de investimentos pode induzir a decisões de investimento equivocadas, uma vez que duas características importantes das decisões de investimento são ignoradas por esses métodos, que são a irreversibilidade do investimento e a possibilidade de adiamento do investimento.

O método do VPL tende a subestimar as oportunidades de investimento. O VPL consiste em um cálculo estático, que não leva em conta muitas das opções que se apresentam à gerência no que se refere a um projeto de investimento. A gerência pode expandir ou prolongar um projeto de investimento, caso as condições do mercado sejam mais favoráveis que o esperado; pode reduzi-lo ou abandoná-lo, caso os resultados sejam piores que o previsto inicialmente.

Por exemplo, uma maior ou menor incerteza com relação às futuras condições do mercado proporcionam diferentes valores para a opção de adiar um investimento, o que leva a diferentes condições de aceitação ou rejeição de um projeto de investimento. O presente trabalho possui como objetivos mostrar como a Simulação de Monte Carlo pode ser utilizada para a obtenção da volatilidade, necessária para a avaliação de opções reais, e de que modo o resultado obtido por meio desta abordagem diferencia-se do obtido pelo método tradicional do VPL.

#### **2 – Opções Reais**

O termo opções reais foi utilizado por MYERS (1977), destacando que as oportunidades de expansão de uma empresa (novos investimentos) podem ser vistas como sendo análogas às opções de compra, negociadas no mercado financeiro. Iniciava-se, assim, uma nova abordagem para a análise de investimentos, que faz uma analogia entre uma opção financeira e um projeto de investimento.

Um projeto de investimento pode ser visto como um conjunto de opções reais. Dentre as opções reais, comuns em muitos projetos de investimento, podem ser citadas as opções de adiar o investimento, cancelar novas etapas do investimento, alterar a escala de produção (expandir, contrair, fechar temporariamente, reiniciar), abandonar pelo valor, alterar usos (entradas e saídas) e opções de crescimento (TRIGEORGIS, 1995).

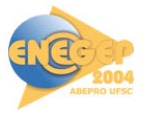

Há também opções sobre opções, denominadas opções compostas. Quando uma empresa decide construir uma nova unidade produtiva, esta pode ser construída em etapas. Existe, então, a opção de parar ou adiar a construção ao fim de cada etapa. Desta maneira, cada etapa é uma opção contingente ao exercício anterior de outras opções (COPELAND & ANTIKAROV, 2001).

A empresa tomará decisões de investimento e decisões operacionais, com relação a um projeto, durante toda a vida deste. Ao avaliar um projeto hoje, supõe-se que as decisões futuras serão ótimas, contudo, não se sabe ainda quais serão estas decisões, uma vez que grande parte das informações ainda está por ser descoberta. Desta forma, a possibilidade de adiar o investimento consiste numa opção importante e que não deve ser desconsiderada ao avaliar um projeto de investimento (ROSS *et al*., 1995).

De acordo com TRIGEORGIS (1995), a criação de valor e a posição competitiva da empresa são criticamente determinadas pela alocação de recursos e avaliação apropriada das alternativas de investimento. Um número crescente de administradores e acadêmico está convencido de que os métodos tradicionais têm falhado ao não considerar a flexibilidade de gestão para adaptar e revisar decisões a posteriori, em resposta às mudanças ocorridas no mercado. Em um mundo incerto, a flexibilidade de operação e capacidade adaptativa da estratégia tornou-se vital para decidir sobre oportunidades de investimento e limitar prejuízos em mercados adversos.

Os trabalhos pioneiros sobre a aplicação da teoria de opções reais, como TOURINHO (1979), MCDONALD & SIEGEL (1985), BRENNAN & SCHWARTZ (1985), procuravam identificar um ativo negociado no mercado financeiro que fosse altamente correlacionado com o projeto de investimento a ser analisado. Desse modo, a aplicação da teoria de opções reais teve um desenvolvimento maior em áreas cujos projetos de investimento estavam relacionados com preços de *commodities*, como o petróleo, uma vez que as informações sobre estes ativos são facilmente observáveis no mercado financeiro. Entretanto, a teoria de opções reais tem sido utilizada, também, em áreas como pesquisa e desenvolvimento, avaliação de terrenos, estratégia internacional, expansão de redes de franquias, flexibilidade de alterar matéria-prima e produtos finais, entre outras.

Para calcular o valor de uma opção um dos dados necessários, dentre outros, é a volatilidade do preço do ativo subjacente (também chamado de ativo-objeto). Em lugar de procurar um ativo no mercado financeiro, COPELAND & ANTIKAROV (2001), sugerem que o valor presente do próprio projeto, sem flexibilidade, seja utilizado como o ativo subjacente, sujeito a risco.

"O valor presente líquido dos fluxos de caixa do projeto, sem flexibilidade (isto é, o VPL tradicional) é a melhor estimativa não tendenciosa do valor de mercado do projeto, se este fosse um ativo negociado" (COPELAND & ANTIKAROV, 2001, p. 96). Com base nessa hipótese, é possível avaliar opções reais relativas a qualquer ativo real, para o qual seja possível estimar o VPL tradicional, sem flexibilidade.

 Então, é necessário estimar a volatilidade do valor do projeto. No entanto, os parâmetros necessários para a avaliação de uma opção real (variações nos preços dos produtos, nos preços dos insumos, na demanda, etc.) não podem ser encontrados com a mesma facilidade de informações obtidas a partir do mercado financeiro.

 Para estimar a distribuição de probabilidade dos retornos do projeto de investimento pode ser utilizada a Simulação de Monte Carlo (COPELAND & ANTIKAROV, 2001; DAMODARAN, 2002). Uma vez sintetizada a distribuição de probabilidade, obtém-se o desvio padrão correspondente. Segundo LUEHRMAN (1998), o desvio padrão dos retornos futuros do projeto, obtido por meio da simulação, pode ser utilizado em substituição ao desvio padrão (volatilidade) dos preços do ativo negociado no mercado financeiro.

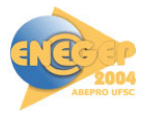

"A simulação de Monte Carlo é simples de utilizar e pode modelar as correlações cruzadas entre diversas variáveis, como preço e quantidade, e as propriedades de séries temporais, como reversão à média" (COPELAND & ANTIKAROV, 2001, p. 245). É possível, desse modo, estimar uma medida consolidada da volatilidade de uma árvore de eventos embasada no valor do projeto. O termo consolidada é utilizado porque o resultado é uma única estimativa de volatilidade, gerada a partir das muitas incertezas que a compõem (como incerteza de preço, custo, quantidade). Difere-se, dessa forma, da volatilidade histórica, obtida a partir de uma série histórica, e da volatilidade implícita, obtida a partir do mercado financeiro.

Faz-se necessário, então, amostrar as incertezas causais, estimar seu efeito conjunto sobre o valor do projeto, por meio da simulação de Monte Carlo, e estimar a volatilidade das variações percentuais do valor. Essa estimativa consolidada da volatilidade e o valor presente do projeto são utilizados para montar uma árvore de eventos e o próprio projeto é adequado ao uso como ativo subjacente sujeito a risco, do qual depende a análise de opções reais.

## **3 – A Utilização da Simulação de Monte Carlo para a Obtenção da Volatilidade.**

Em MEIRELLES (2004), foi desenvolvido um projeto de investimento em uma faculdade. Objetivou-se, por meio desse projeto de investimento, verificar as diferenças entre duas metodologias de avaliação de projetos de investimento: o valor presente líquido, que é uma metodologia tradicional, e uma metodologia alternativa, a teoria de opções reais. O projeto de investimento foi desenvolvido a partir dos dados do estudo de caso apresentado em REBELATTO (2004).

Para utilizar o método da Simulação de Monte Carlo, na projeção do fluxo de caixa operacional do projeto de investimento, define-se uma faixa aceitável de custos e uma faixa aceitável de receitas para o horizonte de tempo do projeto de investimento, adotando-se valores para um cenário considerado mais provável, otimista e pessimista.

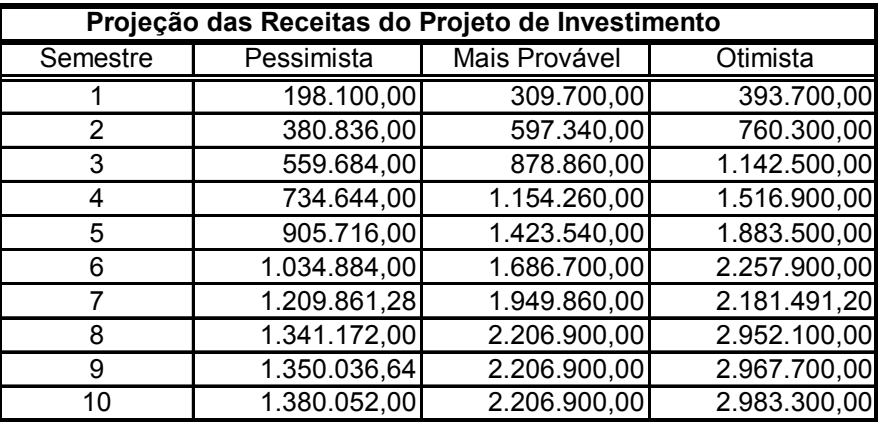

.A Figura 1 apresenta a projeção das receitas para o projeto de investimento em uma faculdade considerando os três cenários, otimista, mais provável e pessimista.

FIGURA 1 – Projeção das Receitas do Projeto de Investimento

Para estimar o valor das receitas operacionais, considerando um ponto de vista pessimista, levou-se em conta a possibilidade das receitas serem menores do que o esperado no cenário mais provável. Para isso, as variáveis que influenciam os valores das receitas operacionais sofreram modificações com relação aos valores apresentados no cenário mais provável. Para estimar o valor das receitas operacionais, considerando um ponto de vista otimista, levou-se em conta a possibilidade das receitas serem maiores do que o esperado no cenário mais provável. Para isso, as variáveis que influenciam o valor total das receitas operacionais foram sobrevalorizadas, com relação aos valores apresentados no cenário mais provável.

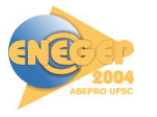

As estimativas dos cenários pessimista e otimista são estimativas extremas. Os verdadeiros valores para os custos e receitas do projeto de investimento devem estar entre os valores extremos. Definidas as estimativas dos três cenários, o procedimento de análise do risco consiste em encontrar os fluxos de caixa de todas as combinações possíveis das estimativas.

Para considerar o risco na projeção dos fluxos de caixa operacionais da faculdade, utilizando o método de Monte Carlo, foi usada uma planilha eletrônica. Na planilha eletrônica, foi criada uma macro para gerar números aleatórios de receitas e despesas para cada semestre, observando os respectivos valores limites, estabelecidos pelos cenários otimista e pessimista.

Cada geração da série de números aleatórios significa um cenário possível de ocorrer. Esse processo de geração de dados é repetido quantas vezes forem necessárias. Quanto maior for o número de iterações, mais a distribuição de freqüência dos resultados deve aproximar-se de uma distribuição normal. A essa distribuição pode-se aplicar a medida de concentração estatística média e a medida de dispersão desvio-padrão (CORREIA NETO *et al.*, 2002).

Dessa forma, para o semestre 1, foram gerados valores aleatórios para as receitas do projeto de investimento, com valores entre R\$ 198.100,00 (Cenário Pessimista) e R\$ 393.700,00 (Cenário Otimista). No caso dos custos, para o semestre 1, foram gerados valores aleatórios entre R\$ 560.178,45 (Cenário Pessimista) e R\$ 420.219,31 (Cenário Otimista). O mesmo foi realizado para os demais semestres.

A partir da diferença entre os valores aleatórios de receitas e de custos foram calculados os valores aleatórios para o resultado operacional de cada semestre, dos quais obtém-se um valor médio e o valor do desvio-padrão (parâmetro de risco) do resultado operacional para cada semestre.

A Figura 2 apresenta os valores estimados para o fluxo de caixa operacional médio (*FCOµ*) do projeto modelo e o desvio-padrão do FCO (*FCOσ*) correspondente de cada semestre.

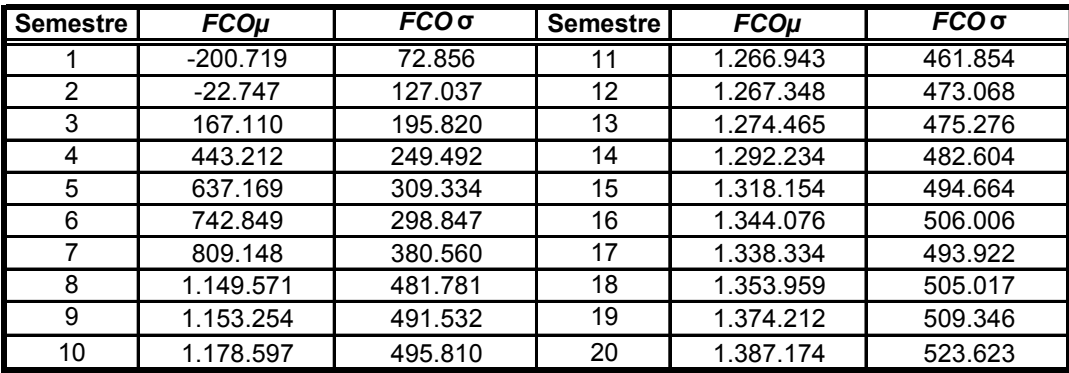

FIGURA 2 – Fluxo de Caixa Médio e Desvio Padrão do Fluxo de Caixa, por Semestre.

Por exemplo, o fluxo de caixa operacional médio (*FCOµ*), estimado para o semestre 10, foi de R\$ 1.178.597,00, com desvio-padrão (*FCOσ*) de R\$ 495.810,00, o que corresponde a um coeficiente de variação (*CV*) de 42,06%, para décimo semestre.

O Valor Presente Médio (*VPµ*) do projeto de investimento foi de R\$ 5.702.330,00. A taxa de desconto utilizada foi de 10,9259% ao semestre (taxa de desconto real). Com o intuito de estimar o risco do projeto de investimento (e, então, obter a volatilidade consolidada) após o cálculo do *VPµ* foi necessário obter o desvio-padrão deste *VPµ*.

O desvio-padrão do VP (*σVP*) do projeto de investimento foi de R\$ 616.401,00. O que representa um coeficiente de variação (CV) do Valor Presente do projeto de investimento de 10,81%, a cada semestre. Esse valor, 10,81 %, foi considerado como a volatilidade do VP do projeto de investimento.

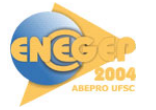

### **4 – Avaliação da Opção de Expandir o Projeto de Investimento.**

Na avaliação de opções reais, um dos parâmetros utilizados é a volatilidade do preço do ativo subjacente, negociado no mercado financeiro. Como não há um ativo negociado no mercado financeiro que esteja diretamente relacionado com o VP do projeto de investimento em uma faculdade, o VP do próprio projeto de investimento, sem flexibilidade, foi utilizado como o ativo subjacente, sujeito a risco. O modelo utilizado para avaliar as opções reais existentes no projeto de investimento foi o modelo Binomial.

A opção de expandir o projeto de investimento foi considerada como tendo um prazo de cinco anos para a expiração. Esse prazo de cinco anos foi dividido em intervalos de tempo semestrais. Assim, foi considerado que as opções reais do projeto de investimento têm um prazo de vida de 10 semestres. Ao longo desse período, a cada semestre, pode ser tomada a decisão de exercer ou não a opção real.

Após obter a volatilidade do VP do projeto (10,81%) foi criada uma Árvore de Eventos para o VP do projeto, com horizonte de tempo de 10 semestres e com intervalo de tempo  $(\Delta t)$  igual a um semestre.

A Taxa de Desconto utilizada foi de 10,93% ao semestre (taxa de juros real). A volatilidade do ativo subjacente (VP do projeto) foi estimada em 10,81 %, que corresponde ao desvio-padrão do VP do projeto, obtido por meio da Simulação de Monte Carlo.

A partir desses valores, foram calculados o movimento ascendente (*u*), sendo que  $u = e^{\sigma \sqrt{\Delta t}}$ , e movimento descente por passo (*d*), sendo que  $d = 1/u$ . Com isso, foram calculadas a probabilidade ascendente (*p*), sendo que  $p = (1 + r) - d/u - d$ , e a probabilidade descendente (*1 – p*).

A Figura 3 apresenta os parâmetros utilizados para calcular as opções reais do projeto de investimento.

| Entrada de Dados:                 | Parâmetros Calculados:                              |           |  |  |  |
|-----------------------------------|-----------------------------------------------------|-----------|--|--|--|
| 1. Taxa de Desconto (Real):       | 0,1092594 1. Movimento Ascendente por Passo $(u)$ : | 1.1141552 |  |  |  |
| 2. VP do Projeto:                 | 5.702.330 2. Movimento Descendente por Passo (d):   | 0,8975411 |  |  |  |
| 3. Preço de Exercício (II):       | 2.563.367 3. Tx Livre de Risco:                     | 0.1092594 |  |  |  |
| 4. Vida da Opção em Semestres:    | 104. Probabilidade Ascendente (p):                  | 0,9773986 |  |  |  |
| 5. Desvio Padrão Semestral:       | $0.1081$ 5. Probabilidade Descendente (1-p):        | 0.0226014 |  |  |  |
| 6. Número de Passos por Semestre: | 16. Variação do tempo ( $\Delta T$ ):               |           |  |  |  |

FIGURA 3 - Parâmetros para o Cálculo das Opções Reais

Estimados os valores da probabilidade ascendente (*p*) e da probabilidade descendente (1 – *p*), foi criada uma Árvore de Eventos para o VP do projeto de investimento, do presente  $(t=0)$  até o final da vida útil da opção real  $(t=10)$ .

Em *t* = 0, o VP do projeto é de R\$ 5.702.330,00. Em *t* = 1, esse valor pode subir até R\$ 6.353.281,00 [R\$ 5.702.330,00 . *p*] ou cair até R\$ 5.118.075,00 [R\$ 5.702.330,00 .(1-*p*)]. O mesmo ocorre para os demais semestres, até *t* = 10.

A Figura 4 apresenta os valores para todo o período de 10 semestres. A Figura 4 mostra uma matriz diagonal que representa os valores que o ativo-objeto (o próprio VP do projeto de investimento) tomará em uma árvore binomial.

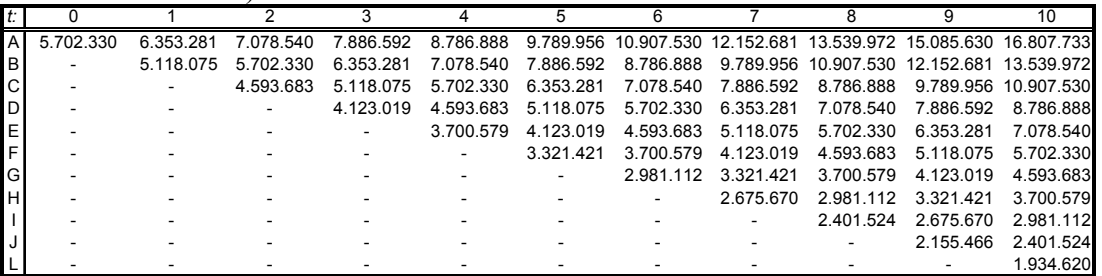

FIGURA 4 - Árvore de Eventos para o VP estático (sem flexibilidade) do Projeto

Na Figura 4, o VP do projeto foi calculado sem considerar qualquer opção real existente no projeto de investimento (*VPest*), sem flexibilidade.

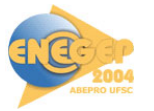

A opção real considerada no projeto de investimento foi a de expandir em 100% a escala de produção. Para expandir em 100% a escala do projeto de investimento é necessário realizar um investimento adicional de R\$ 2.563.367,00, que é o preço de exercício da opção de expansão.

De acordo com TRIGEORGIS (1995, pg. 12), para exercer a opção de expandir uma porcentagem *x* da escala do projeto é necessário realizar um investimento adicional  $I<sub>E</sub>$  (preço de exercício da opção de expandir). A decisão de prosseguir o projeto com a escala base ou expandir em *x* % depende do valor maior entre o valor presente do projeto (*V*) e o valor presente do projeto expandido em *x* %  $[(1+x)V]$ , menos o investimento adicional  $(I_E)$ , como mostra a seguinte equação.

Decisão de Expandir = max 
$$
[V; (1+x)V - I_E]
$$

Caso a opção de expandir o projeto seja exercida, obtém-se o valor presente do projeto (expandido) menos o preço de exercício (investimento inicial da expansão). Por outro lado, se a opção de expandir o projeto não for exercida, mantém-se o valor presente do projeto com a opção de expandi-lo no futuro.

Para calcular a opção de expandir o projeto foi considerado um período de cinco anos, dividido em semestres. Assim, a vida da opção é de 10 semestres.

Como o valor das opções é calculado de trás para frente, o VP expandido é calculado de *t* = 10, para *t* = 9, assim sucessivamente, até chegar em *t* = 0. Em *t* = 10, o *VPexp* é igual ao valor máximo entre o *VPest* e 2 vezes o *VPest*, menos o Investimento Adicional (Preço de Exercício), necessário para exercer a opção de expandir o projeto em 100% (dobrar a escala do projeto), como mostra a seguinte equação:

$$
VP_{exp} = \max [VP_{est} ; 2VP_{est} - I_E]
$$

 Dessa forma, no nó A10 (linha A, coluna 10) da Figura 5, o *VPexp* foi calculado como o máximo valor entre R\$ 16.807.733,00 (nó A10, da Figura 4) e 2 vezes R\$ 16.807.733,00, menos R\$ 7.230.060,00, que é o investimento adicional, necessário para expandir o projeto, em  $t = 10$ .

O Investimento Adicional  $(I_E)$ , é capitalizado a cada semestre, de  $t = 0$  até  $t = 10$ , à taxa de juros de 10,93% ao semestre, que é a taxa de desconto utilizada para avaliar o VP do projeto. Dessa maneira, estima-se que caso a opção de expandir o projeto seja exercida em *t* = 10, será necessário pagar um preço de exercício (efetuar um investimento adicional, *IE*) de R\$ 7.320.060,00. Ao passo que se a opção de expandir o projeto for exercida em  $t = 4$ , o  $I<sub>E</sub>$  será de R\$ 3.880.997,00, como mostra a Figura 5.

| $t$ :        |                                                                                                    |           |  |                                                                                                    |           |           |           |           |                               |                                                                  |           |
|--------------|----------------------------------------------------------------------------------------------------|-----------|--|----------------------------------------------------------------------------------------------------|-----------|-----------|-----------|-----------|-------------------------------|------------------------------------------------------------------|-----------|
|              | l A L 24,937,166 = 25,079,134 = 25,221,729 = 25,364,956 = 25,508,814 = 25,653,309 = 25,798,441 = 25,944,214 = 26,090,630 = 26,237,693 = 26,385,405 |           |  |                                                                                                    |           |           |           |           |                               |                                                                  |           |
| B            |                                                                                                    |           |  | 18.797.749 18.912.562 19.027.899 19.143.759 19.260.141 19.377.045 19.494.472 19.612.420 19.730.891 19.849.884 |           |           |           |           |                               |                                                                  |           |
| $\mathsf{C}$ |                                                                                                    |           |  | 13.832.636 13.924.806 14.017.527 14.110.794 14.204.598 14.298.930 14.393.781 14.489.141 14.585.000            |           |           |           |           |                               |                                                                  |           |
|              |                                                                                                    |           |  | 9.846.756                                                                                                    | 9.915.036 |           |           |           |                               | 9.984.192 10.054.240 10.125.199 10.197.085 10.269.917 10.343.715 |           |
|              |                                                                                                    |           |  |                                                                                                    | 6.893.954 | 6.924.380 |           |           | 6.954.942 6.985.637 7.016.469 | 7.047.436                                                        | 7.078.540 |
|              |                                                                                                    |           |  |                                                                                                    |           | 5.578.142 | 5.602.761 | 5.627.489 | 5.652.327                     | 5.677.273                                                        | 5.702.330 |
|              |                                                                                                    |           |  |                                                                                                    |           |           | 4.513.472 | 4.533.393 | 4.553.401                     | 4.573.498                                                        | 4.593.683 |
| H            |                                                                                                    |           |  |                                                                                                    |           |           |           | 3.652.010 | 3.668.129                     | 3.684.318                                                        | 3.700.579 |
|              |                                                                                                    |           |  |                                                                                                    |           |           |           |           | 2.954.971                     | 2.968.013                                                        | 2.981.112 |
|              |                                                                                                    |           |  |                                                                                                    |           |           |           |           |                               | 2.390.972                                                        | 2.401.524 |
|              |                                                                                                    |           |  |                                                                                                    |           |           |           |           |                               |                                                                  | 1.934.620 |
| ΠF.          | 2.563.367                                                                                                    | 2.843.439 |  | 3.154.111 3.498.728 3.880.997                                                                                 |           | 4.305.032 | 4.775.397 | 5.297.154 | 5.875.918                     | 6.517.917                                                        | 7 230 060 |
| $ -$         |                                                                                                    |           |  |                                                                                                    |           |           |           |           |                               |                                                                  |           |

FIGURA 5 - Árvore de Eventos para o VP expandido do projeto

Os valores destacados em negrito, na Figura 5, em *t* = 10, da linha E até a linha L, correspondem aos nós em que o *VPest* é maior que o *VPexp* com a opção de expansão (*VPest* > 2*VPest* – *IE* ). Nesses nós, a opção de expandir não tem valor, uma vez que o valor da opção é igual ao *VPexp* menos o *VPest*., como mostra a seguinte equação.

Opção de Expandir = *VPexp* – *VPest*

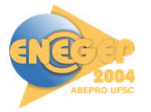

Ao comparar o *VPLexp* com o *VPLest* é possível perceber a maneira como a flexibilidade (opção de expandir o projeto) adiciona valor ao projeto de investimento e modifica a decisão a ser tomada. A Figura 6 apresenta o *VPLest.*

|   |           |           |               |           |            |            |                                         |           |                                                                 |                                                                 | 10                    |
|---|-----------|-----------|---------------|-----------|------------|------------|-----------------------------------------|-----------|-----------------------------------------------------------------|-----------------------------------------------------------------|-----------------------|
| A | 3.155.707 | 3.528.415 | 3.945.032     | 4.410.718 |            |            | 4.931.242 5.513.045 6.163.326 6.890.128 |           | 7.702.436                                                       | 8.610.288                                                       | 9624899               |
| B |           | 2.293.210 | 2.568.822     | 2.877.407 | 3.222.895  | 3.609.681  | 4.042.684                               | 4.527.403 | 5.069.994                                                       | 5.677.339                                                       | 6.357.139             |
| C |           |           | 1.460.174     | 1.642.202 | 1.846.684  | 2.076.369  |                                         |           | 2.334.336 2.624.040 2.949.352 3.314.615                         |                                                                 | 3 724 697             |
| D |           |           |               | 647.145   | 738.037    | 841.164    | 958.126                                 | 1.090.728 |                                                                 | 1.241.004 1.411.251                                             | 1.604.054             |
| E |           |           |               |           | $-155.067$ | $-153.892$ | $-150.521$                              | -144.477  |                                                                 | -135.206 -122.061                                               | -104.293              |
| F |           |           |               |           |            |            |                                         |           |                                                                 | -955.490 -1.043.625 -1.139.534 -1.243.853 -1.357.266 -1.480.503 |                       |
| G |           |           |               |           |            |            |                                         |           |                                                                 | -1.763.092 -1.941.131 -2.136.957 -2.352.323 -2.589.151          |                       |
| н |           |           |               |           |            |            |                                         |           |                                                                 | $-2.586.882 - 2.856.424 - 3.153.920 - 3.482.255$                |                       |
|   |           |           |               |           |            |            |                                         |           |                                                                 | $-3.436.012 - 3.799.671 - 4.201.721$                            |                       |
|   |           |           |               |           |            |            |                                         |           |                                                                 |                                                                 | -4.319.875 -4.781.309 |
|   |           |           |               |           |            |            |                                         |           |                                                                 |                                                                 | $-5.248.214$          |
|   |           |           | $\frac{1}{2}$ |           |            |            |                                         |           | $\mathbf{r}$ and $\mathbf{r}$ and $\mathbf{r}$ and $\mathbf{r}$ |                                                                 |                       |

FIGURA 6 - VPL estático (não inclui a Opção de Expandir o Projeto)

Na Figura 7, o *VPLexp* no nó E4 (linha E, coluna 4) apresenta valor positivo. Já na Figura 6, em que a flexibilidade não é considerada, o *VPLest*, no nó E4, apresenta valor negativo. Pela avaliação tradicional do método do VPL, nesse ponto (nó E4), o projeto seria considerado inviável.

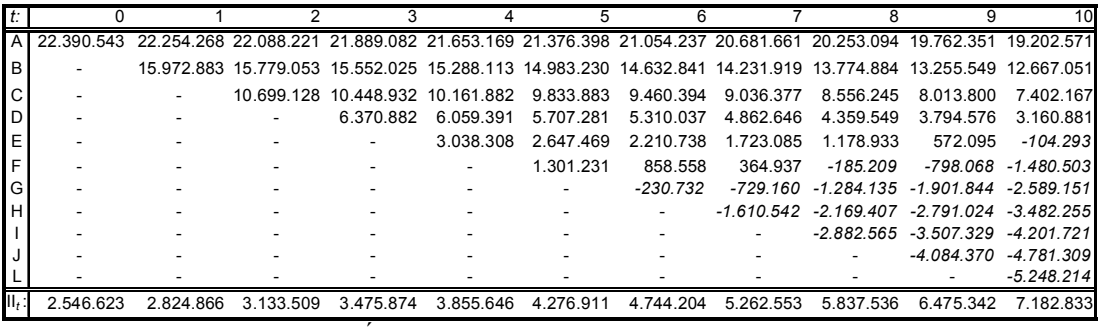

FIGURA 7 - Árvore de Eventos para o VPL expandido do projeto

Mesmo tendo valor, a opção de expandir não é capaz, em alguns nós, de adicionar valor ao *VPLest*, a ponto de fazer com que o *VPLexp* seja positivo, como mostra a Figura 7. **5 – Conclusão.** 

A teoria de opções reais permite estruturar a análise de projetos de investimento como uma seqüência de decisões gerenciais ao longo do tempo e esclarece o papel da incerteza na avaliação.

 Árvores de decisão podem ajudar a entender o processo decisório, mas a teoria de opções reais pode ser vista como a combinação correta de árvores de decisão com o método do valor presente líquido, com o uso de probabilidades e taxas de desconto adequadas.

 A teoria de opções reais complementa o método tradicional do valor presente líquido, uma vez que o valor presente expandido, *VPLexp*, corresponde ao valor presente estático, *VPLest* (tradicional, sem flexibilidade), e o valor da opção real (flexibilidade). Assim, a teoria de opções reais acrescenta ao método tradicional do valor presente líquido um importante componente de valor, que é a flexibilidade gerencial, além de considerar de maneira mais adequada a incerteza.

Um dos determinantes do valor de uma opção é a volatilidade dos preços do ativo subjacente. Então, é necessário obter a volatilidade do valor do projeto. No entanto, estimar a volatilidade consolidada do valor presente do projeto, por meio da simulação de Monte Carlo, por um lado, expande o campo de aplicação da teoria de opções reais, mas por outro lado, consiste em uma dificuldade da aplicação de opções reais.

Além disso, a complexidade da avaliação das opções reais aumenta conforme aumenta o número de opções reais (flexibilidades) a serem modeladas e calculadas para um mesmo projeto de investimento.

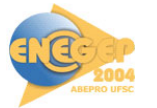

### **6 – Referências Bibliográficas**

- BREALEY, R.; MYERS, S. C. (1992). *Princípios de finanças empresariais*. Portugal: McGraw-Hill.
- BRENNAN, M.; SCHWARTZ, E. (1985) Evaluating natural resource investment. *Journal of business*. April. p. 135-157.
- COPELAND, T. E.; ANTIKAROV, V. (2001). *Opções reais: um novo paradigma para reinventar a avaliação de investimentos*. Rio de Janeiro, Campus.
- CORREIA NETO, J. F.; MOURA, H. J.; FORTE, S. H. C. A. (2002). Modelo prático de previsão de fluxo de caixa operacional para empresas comerciais considerando os efeitos do risco, através do método de Monte Carlo. *READ – Revista eletrônica de administração*. Nn 2. v 8, Porto Alegre. Julho.
- DAMODARAN, A. (2002). *The promise and peril of real options*. <http://pages.stern.nyu.edu/~adamodar/pdfiles/papers/realopt.pdf>(Abril/2002).
- DIXIT, A. K.; PINDYCK, R. S. (1994). *Investment under uncertainty*. Princeton: Princeton U. P.
- HULL, J. (1994). *Introdução aos mercados futuros e de opções*. São Paulo: BM&F/Cultura.
- LAPPONI, J. C. (2000). *Projetos de investimento: construção e avaliação do fluxo de caixa*. São Paulo, Lapponi.
- LINT, O.; PENNINGS, E. (1999) Finance and strategy: time-to-wait or time-to-market. *Long range planning*. v 32, n 5, p. 483-493.
- LUEHRMAN, T. A. (1998). Investment opportunities as real options: getting started on the numbers. *Harvard business review*. jul-aug.
- MACDONALD, R.; SIEGEL, D. (1984) Option pricing when the underlying asset earns a below equilibrium rate of return: a note. *Journal of finance*. March. p. 261-265.
- MEIRELLES, J. L. F. (2004). *A teoria de opções reais como instrumento de avaliação de projetos de investimento*. Dissertação (Mestrado). Escola de Engenharia de São Carlos. Universidade de São Paulo. São Carlos, 2004.
- MEIRELLES, J. L. F; REBELATTO, D. A. N. (2002). "Incerteza, irreversibilidade e a possibilidade de adiar os investimento: uma abordagem do ponto de vista da teoria de opções reais". In: Encontro Nacional de Engenharia de Produção. 22. Curitiba-PR. *Anais*. (CD-ROM).
- MYERS, S. C. (1977) Determinants of corporate borrowing. *Journal of financial economics*. n. 5. p. 147-75. Nov.
- REBELATTO, D. A. N. (Org.) (2004). *Elaboração, Análise e Avaliação de Projetos*. São Paulo, Manole. /no prelo/
- ROSS, S. A.; WESTERFIELD. R. W.; JAFFE, J. F. (1995). *Administração financeira*. São Paulo, Atlas.
- TRIGEORGIS, L. (1995). *Real options in capital investment: models, strategies and applications*. Westport: Praeger.
- TOURINHO, O. (1979). The option value of reserves of natural resources. *Working paper n. 94*. University of California at Berkeley.